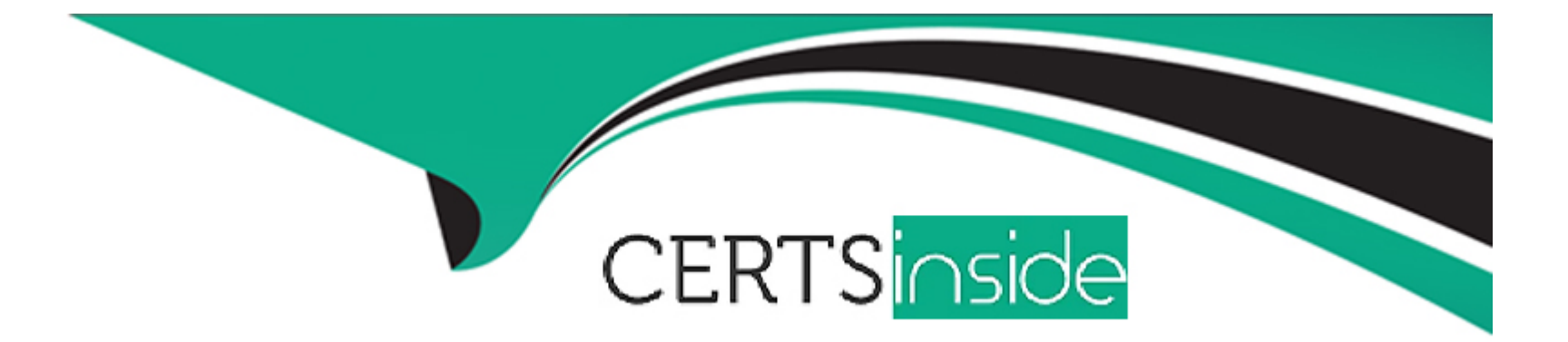

# **Free Questions for 1Z0-062 by certsinside**

## **Shared by Potter on 20-10-2022**

## **For More Free Questions and Preparation Resources**

**Check the Links on Last Page**

## **Question 1**

### **Question Type: MultipleChoice**

All of your database instances use SPFILES.

You executed this command in one of them:

ALTER SYSTEM SET MEMORY\_MAX\_TARGET=1024M;

Which statement is true?

## **Options:**

**A-** The parameter is modified in memory and in the parameter file.

**B**- The command returns an error.

**C-** The parameter is modified in the parameter file only.

**D**- The parameter is modified in memory only.

### **Answer:**

C

[https://docs.oracle.com/database/121/ADMIN/memory.htm#ADMIN00207](https://docs.oracle.com/database/121/ADMIN/memory.htm)

## Question 2

Question Type: MultipleChoice

Examine these statements:

DESC emp

INSERT INTO emp VALUES ( 101, 'John', 12000);

1 row created.

SAVEPOINT after\_insert;

Savepoint created.

UPDATE emp SET salary=16000 WHERE empno=101;

1 row updated.

SAVEPOINT after\_update;

Savepoint created.

DELETE FROM emp WHERE empno=101;

1 row deleted.

SAVEPOINT after\_delete;

Savepoint created.

ROLLBACK TO SAVEPOINT after update;

Rollback complete.

INSERT INTO emp VALUES ( 102, 'Emma', 12000);

ROLLBACK TO SAVEPOINT after\_delete;

Which is the result and effect of this ROLLBACK?

#### **Options:**

- A- The ROLLBACK backs out all DMLS before after delete.
- **B-** The ROLLBACK backs out all DMLS until after delete.
- **C-** The ROLLBACK throws an error.
- **D-** The ROLLBACK executes successfully but does not back out any DMLS.

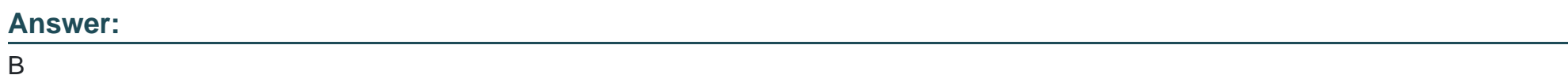

## **Question 3**

**Question Type: MultipleChoice**

The HR schema exists in databases, BOSTON and DENVER, with the same password, HR.

You have CREATE DATABASE LINK and CREATE SESSION privileges in both databases.

DENVER is defined as a service name in the tnsnames.ora of both databases.

You plan to use this command:

CREATE DATABASE LNK hr\_link CONNECT TO hr IDENTIFIED BY hr USING 'DENVER';

### **Options:**

- **A-** Change the command to create a public database link in BOSTON.
- **B** Change the command to create a public database link in DENVER.
- **C-** Execute the command as SYS in DENVER.
- **D-** Execute the command as SYS in BOSTON.
- **E-** Execute the command as HR in BOSTON and SYS in DENVER.
- **F-** Execute the command as SYS in both databases.

### **Answer:**

E

## **Question 4**

**Question Type: MultipleChoice**

What should you do for a Scheduler to start a job when a file arrives on a remote system?

### Options:

A- Start an Oracle database instance on the remote system and register the Scheduler agent with this database.

B- Install the Scheduler agent on the remote system and register the agent with the database on the local system.

C- Ensure dedicated server is enabled on both the local and remote databases.

D- Shutdown the file watcher on the local system.

### Answer:

A

### Explanation:

[Reference https://docs.oracle.com/cd/E11882\\_01/server.112/e25494/scheduse.htm#ADMIN034](https://docs.oracle.com/cd/E11882_01/server.112/e25494/scheduse.htm)

## Question 5

Question Type: MultipleChoice

### DEFERRED\_SEGMENT\_CREATION is TRUE in one of your databases.

You execute this command:

```
SQL> CREATE TABLE acctl
(ac no NUMBER,
 ac_desc varchar2(25),
 amount number (10, 2) ) ;
```
Which three statements are true immediately after this statement executes successfully?

## **Options:**

- **A-** A database object is created.
- **B-** No database segment is created.
- **C-** The table and column definitions are stored in the data dictionary.
- **D-** No table definition is stored in the data dictionary.
- **E-** No column definitions are stored in the data dictionary.
- **F-** No object definition is stored in the data dictionary.

## **Answer:**

A, B, C

## **Question 6**

#### **Question Type: MultipleChoice**

An employee salary in the non-partitioned EMPLOYEES table, has been updated but the transaction is uncommitted.

Which two types of lock are held by the transaction? (Choose two.)

## **Options:**

- **A-** a row level lock on the row being updated
- **B-** a null lock on the row being updated
- **C-** a row shared lock on the EMPLOYEES table
- **D-** an exclusive lock on the EMPLOYEES table
- **E-** a null lock on the EMPLOYEES table

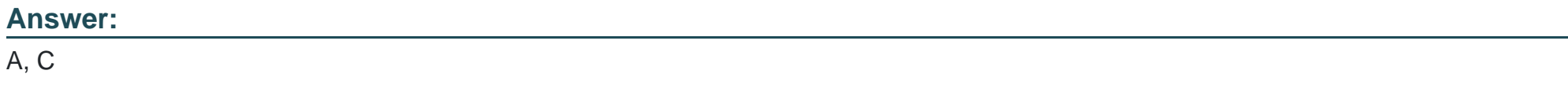

## **Question 7**

Which three statements are true about Oracle checkpoint processing? (Choose three.)

## **Options:**

- **A-** Frequent thread checkpoints can degrade database performance
- **B-** Database Writer (DBWn) processes write checkpoint information to datafile headers and the control file
- **C-** It reduces the recovery time from instance failures
- **D-** Incremental checkpoints write some dirty buffers to the datafiles and unwritten redo to the online redo logs.
- **E-** Thread checkpoints ensure that all dirty buffers are written to data files during a normal shutdown

### **Answer:**

B, C, E

## **Question 8**

### **Question Type: MultipleChoice**

One of your databases has archive logging enabled and RMAN backups are taken at regular intervals.

The data file for the USERS tablespace is corrupt.

Which command must you execute before starting the recovery of this tablespace?

## **Options:**

**A-** STARTUP FORCE

**B-** ALTER TABLESPACE users OFFLINE IMMEDIATE;

**C-** SWITCH DATAFILE ALL;

**D-** ALTER TABLESPACE users OFFLINE NORMAL;

**E-** ALTER TABLESPACE users OFFLINE TEMPORARY;

#### **Answer:**

E

## **Question 9**

**Question Type: MultipleChoice**

One of your databases supports an OLTP workload.

The default UNDO tablespace is fixed size with:

## 1. RETENTION NOGUARANTEE

2. UNDO\_RETENTION is 12 minutes

User SCOTT gets this error after a query on the SALES table has run for more than 15 minutes:

ORA-01555: snapshot too old

Which three factors taken separately or in some combination might be the cause? (Choose three.)

## **Options:**

- **A-** An update was made to the SALES table after the query began
- **B** An update to the SALES table was committed after the query began
- **C-** A committed delete to the SALES table was made more than 12 minutes before the query began
- **D** An uncommitted update to the SALES table was made more than 12 minutes before the query began
- **E-** A committed update to the SALES table was made more than 12 minutes before the query began
- **F-** An uncommitted delete to the SALES table was made more than 12 minutes before the query began
- **G-** An update was made to the SALES table before the query began

## **Answer:**

A, D, E

To Get Premium Files for 1Z0-062 Visit

[https://www.p2pexams.com/products/1z0-06](https://www.p2pexams.com/products/1Z0-062)2

For More Free Questions Visit [https://www.p2pexams.com/oracle/pdf/1z0-06](https://www.p2pexams.com/oracle/pdf/1z0-062)2